## **遠近感を強調したパースを撮りたい(RIKCAD7/RIKCAD8/RIK**

**CAD9)**

CINE MA4D レンダリングである。

## **RIKCAD8/RIKCAD9** エンジン: CINEMA 4D by MAXON  $\checkmark$ □詳細設定 セット内容を初期値に戻す  $\bullet$ ▼ レンダリング設定 設定を選択: 物理カメラ 國 iii -■ 物元 ▲ 被写界深度  $\overline{\mathbf{z}}$  $-1$ F値(f/#)  $f/1.0$  $\blacktriangleright$ カメラ F値 1 画…□ 靈 露出  $\Box$ 画□■ カメラ ISO 200 **⊟** ⊟ カメラ ISO値 200 □□ 太陽光 カメラシャッタースピード  $1/30$ 由●詳細 →● 効果 カメラシャッタースピード値  $0.033$ 画…図 グローバルイルミネ 色収差 0 □ 物理的レンダーを 絞りの形  $\Box$ - ● 杨理カメラ 5 羽根 -- ● 物理レンダリ カメラ ホワイトパランス 日光 (6500K) – すプション カメラ ホワイト パランス値(K) 6500 - ● 全般オプショ  $7$   $>$   $+$   $1$   $+$   $+$   $+$ 「』… □ 芝生 ٧  $\left\langle \cdot \right\rangle$  $\,$

 $\mathsf{F}$  is a factor of  $\mathsf{F}$  is the state of  $\mathsf{F}$ 

**RIKCAD7**

## ▼ CINEMA 4D レンダリング設定

**(1990年) - 1990年) - 1990年) - 1990年) - 1990年) - 1990年) - 1990年) - 1990年) - 1990年)** 

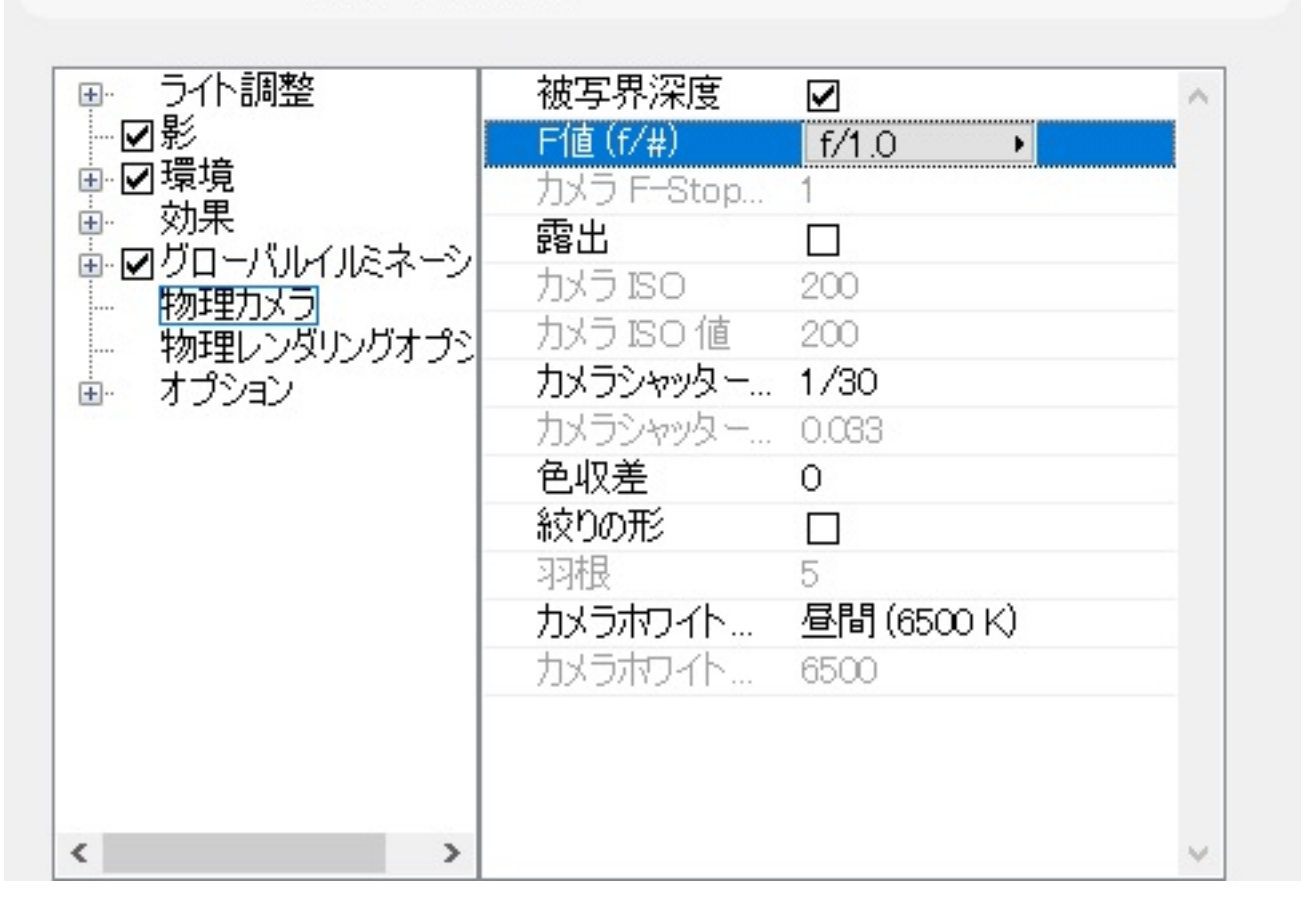

 $\mathsf{F}$  is a fixed state for  $\mathsf{f}$   $\mathsf{f}$   $\$ 

 $\mathfrak f$ 

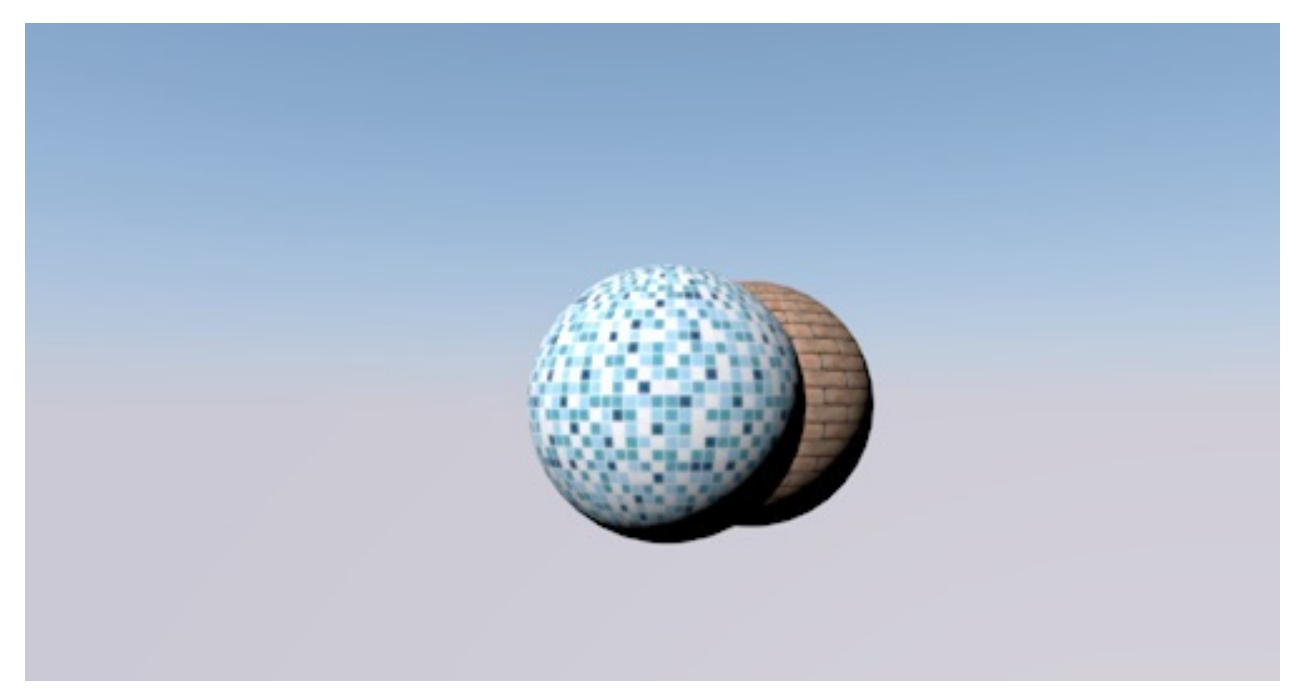

 $2$ 

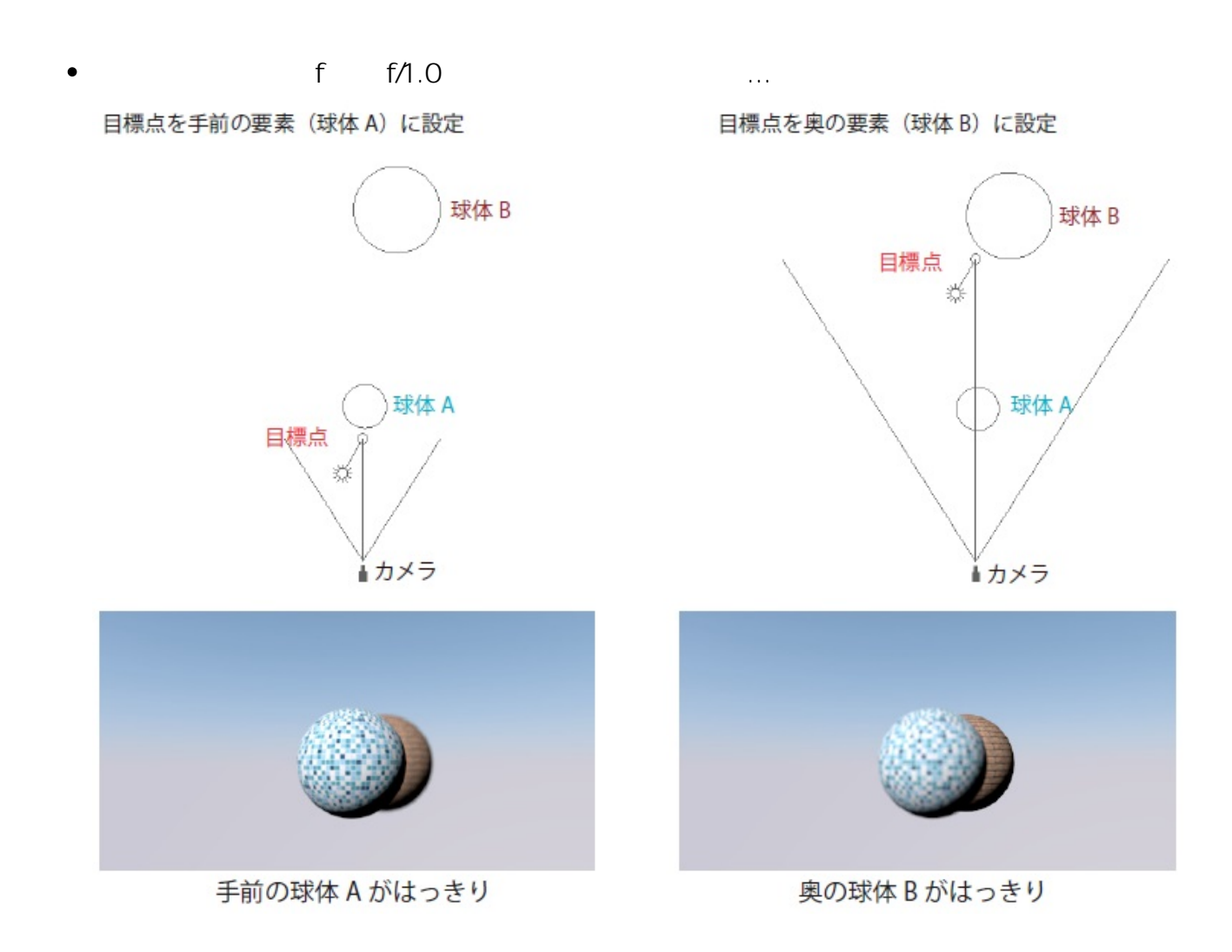

ページ 3 / 8 **(c) 2024 RIK <k\_sumatani@rikcorp.jp> | 2024-05-09 01:54:00** [URL: http://faq.rik-service.net/index.php?action=artikel&cat=27&id=731&artlang=ja](http://faq.rik-service.net/index.php?action=artikel&cat=27&id=731&artlang=ja)

## CINEMA4D

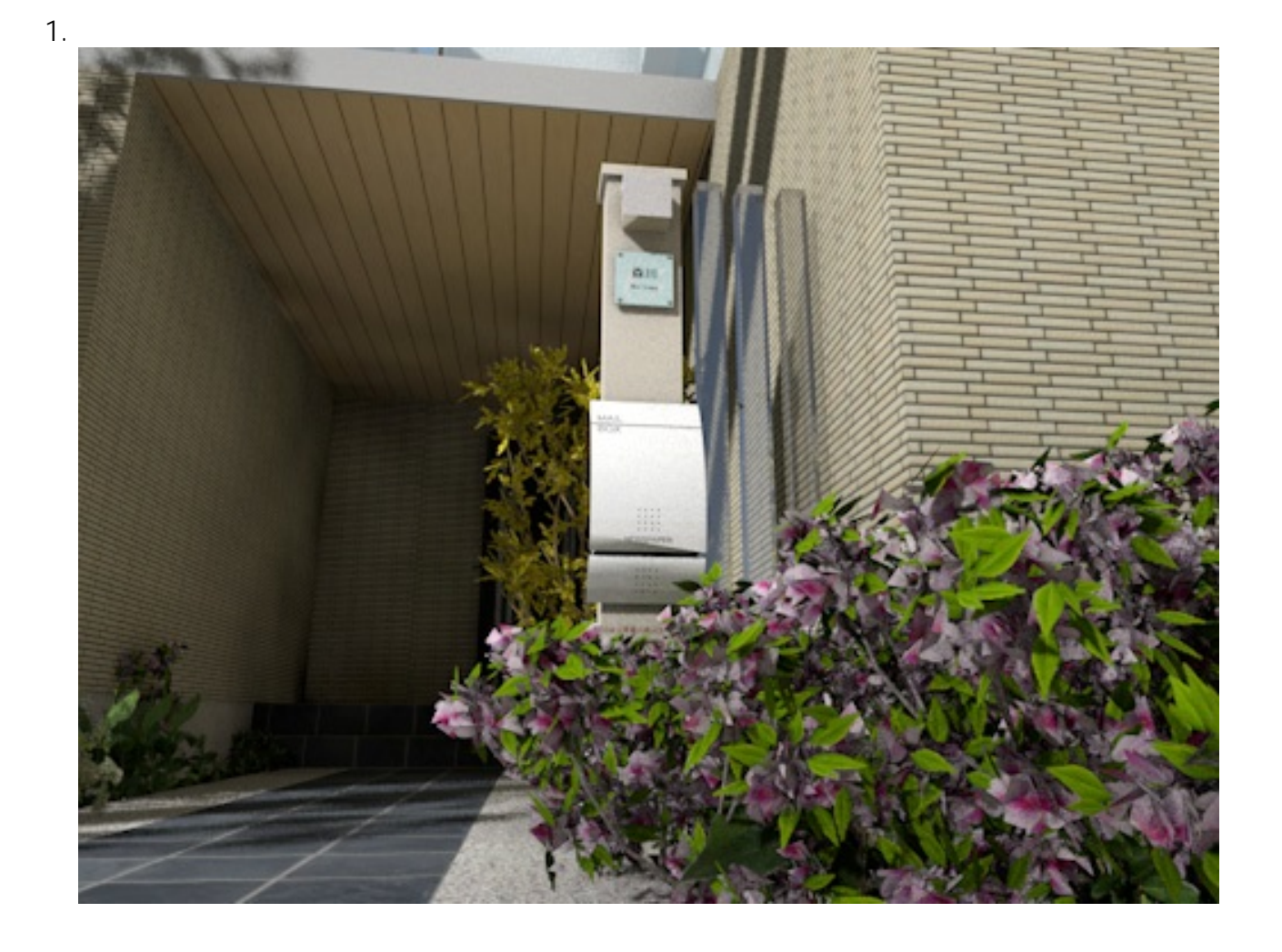

 $2.$ 

 $=f/1.0$ 

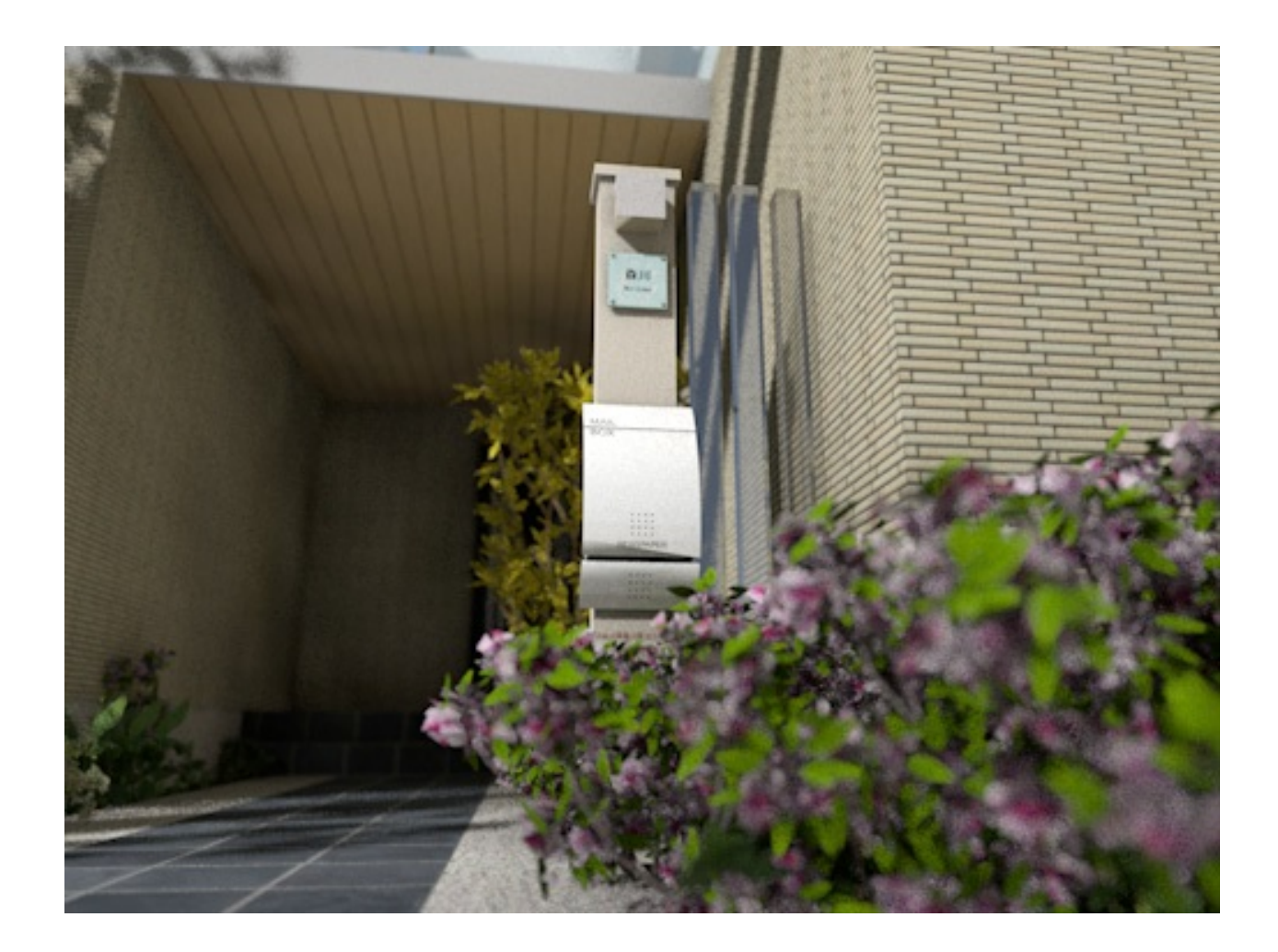

 $3.$ 

 $=f/1.0$ 

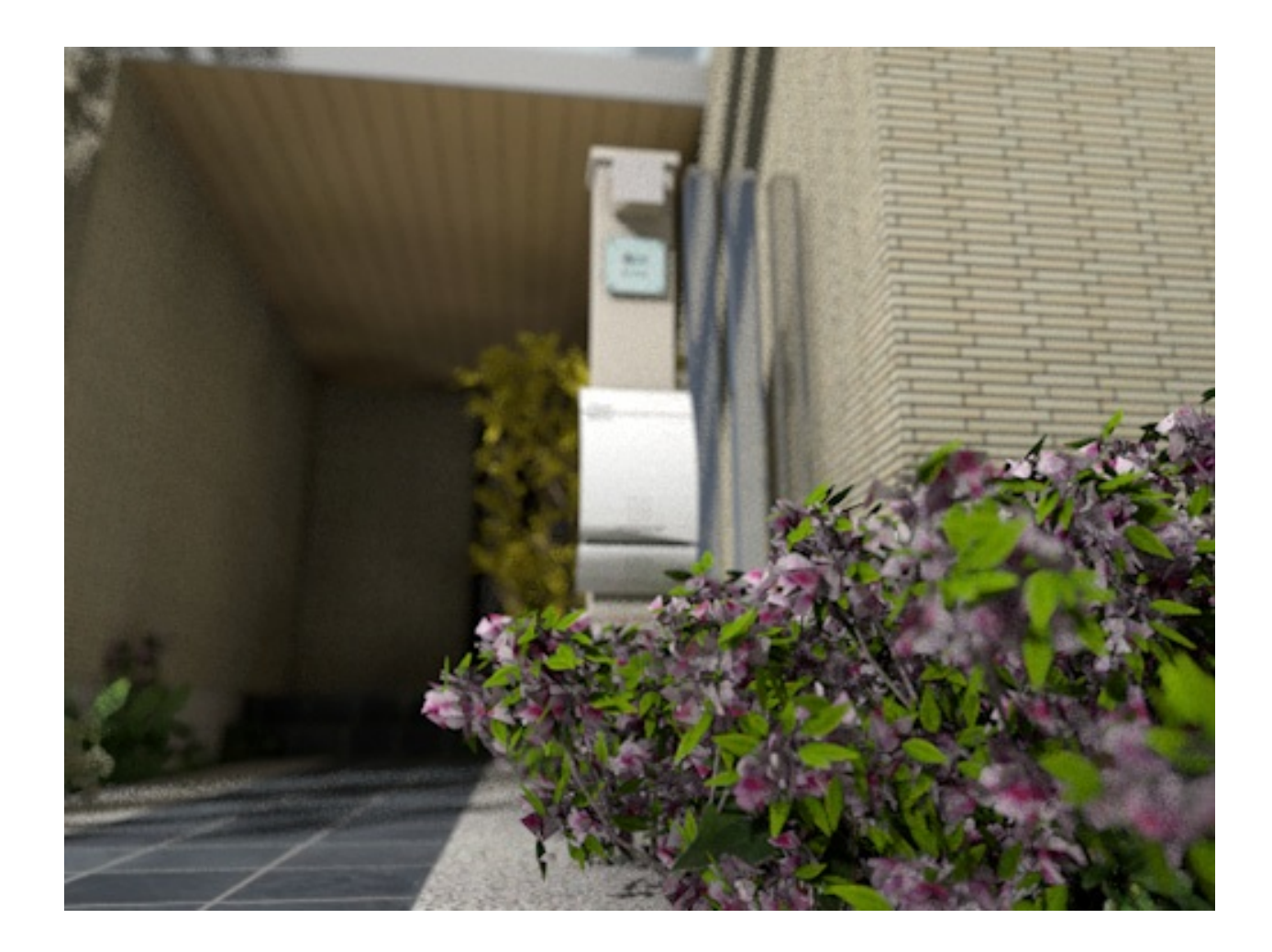

 $4.$ 

 $=f/22.0$ 

 $6/8$ **(c) 2024 RIK <k\_sumatani@rikcorp.jp> | 2024-05-09 01:54:00** [URL: http://faq.rik-service.net/index.php?action=artikel&cat=27&id=731&artlang=ja](http://faq.rik-service.net/index.php?action=artikel&cat=27&id=731&artlang=ja)

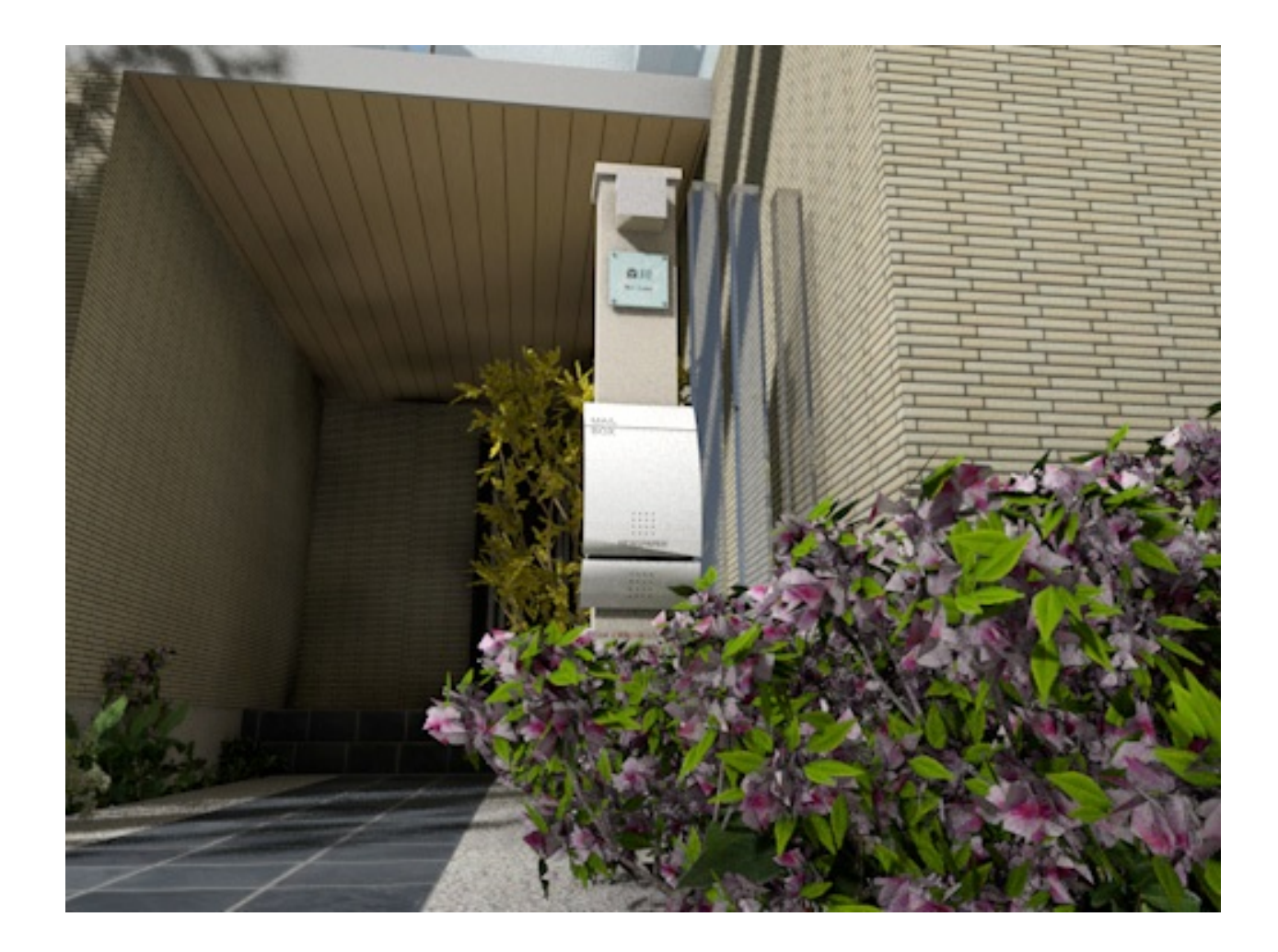

 $5.$ 

 $=f/1.0$ 

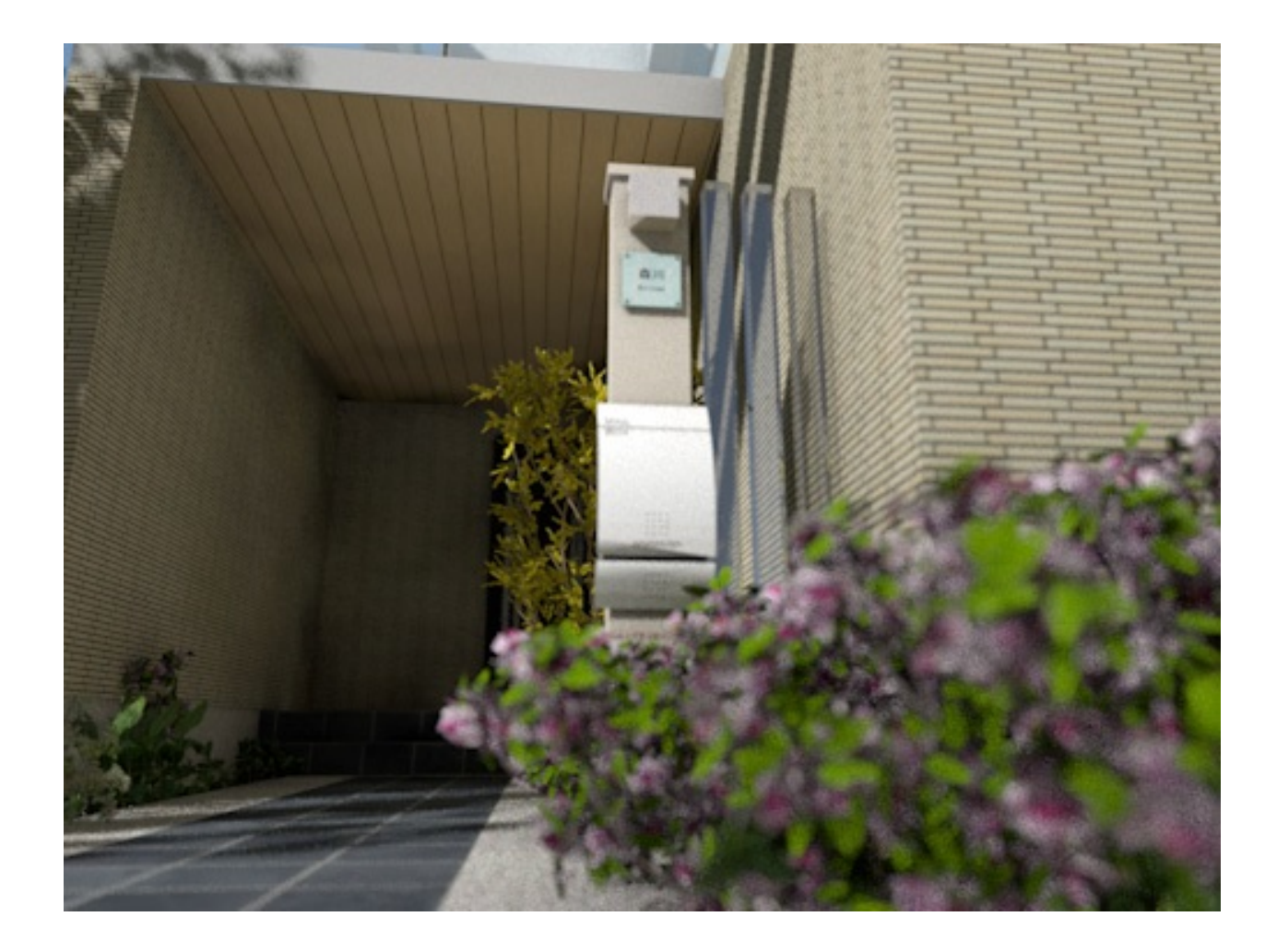

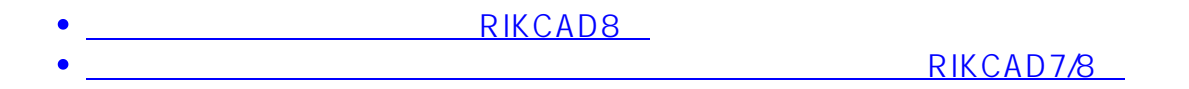

ID: #1730

 $: 2018 - 06 - 2113 : 49$ 

製作者: ヘルプデスク

**設定のポイント**